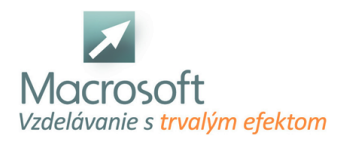

# **MS Access – programovanie vo VBA**

Prostredie relačných databáz a najmä možnosti upravovať si ich k našim predstavám, často zvádza k ďalšiemu kroku, a to vytvárať priamo nástroje a malé aplikácie pre zjednodušenie vlastnej práce. Pre tých čo sa na podobnú cestu nechajú zviesť je určená sada školení Visual Basic for Application, v tomto prípade, for application MS Access.

#### **Makrá v prostredí MS Access**

- tvorba a editácia makra
- vytváranie skupiny makier
- **podmienky v makrach pre program MS Access**
- vnorené makrá

#### **Rozdiely v možnostiach tvorby makra a písania kódu VBA**

- Zoznámenie sa s editorom jazyka
- **-** Project Explorer
- **-** Properties Window
- **Object Browser**
- **-** Immediate a Watch Windows
- zjednodušenie písania kódu pomocou klávesových skratiek
- diferenciácia textov v kóde

#### **Moduly kódu - kde všade môžme písať a čo tým ovplyvníme**

- Modul kódu
- **Modul triedy**
- Modul vo vnútri objektov programu MS Access

#### **Objekty - ... a čo s nimi môžme robiť**

- diferenciácia objektového modelu
- globálne a privátne prostredie pre programovanie
- Syntax kódu VBA
- Vlastnosti a Metódy
- práca s existujúcimi
- tvorba vlastných
- zjednodušenie a zadávanie viacerých vlastností a metód využitím štruktúry With

#### **Premenné - kam si odkladať informácie a dáta pre neskoršie použitie**

- deklarovanie premenných
- Public, Private, Static a Dim
- Základné datové typy premenných
- načítavanie hodnôt do premenných
- načítavanie objektov do premenných
- aplikovanie premenných pre využitie v kóde

### **Začíname s programovaním - ako programovať čo najmenej a mať čo najviac kódu**

- konvertovanie existujúcich makier do VBA
- porovnanie príkazov makra s metodami objektu DoCmd
- čítanie a krokovanie kódu
- argumenty vlastností a metód
- vytlačenie hodnôt do Immediate Window
- tvorba kódu v module

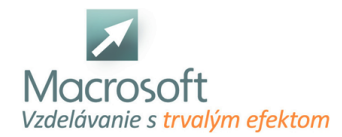

- tvorba kódu v objektoch na formuláry
- aplikovanie štruktúry If pre vyhodnocovanie hodnôt
- aplikovanie premenných pre prácu na formuláry
- štruktúra For ... Next pre prechádzanie záznamami
- štruktúra For Each pre správu objektov na formuláry
- práca s objektovým modelom
- kľúčové slovo ME a Requery
- objekty CurrentData a CurrentProject
- programovanie formulárov v kombinácii s podformulármi
- štruktúra Do ... Loop s využitím funkcie EOF
- Sub a Funkcia
- aplikovanie kódu na formulár v MS Access

## **Objektové knižnice a základné nastavenia - zhrnutie tematických okruhov školenia a pohľad ďalej**

- objektová knižnica DAO
- objekty z knižnice ADO, odlišnosť kódu a akcií
- References
- Option Explicit a odporúčané nastavenia editora VBA